※キャンセルや変更は必ず「予約日3日前(土日・祝日除く)」まで 無断キャンセルをされた場合、今後のご利用をお断りする場合がこ

**飯 2024.3**

飯塚市・飯塚商工会議所・飯塚市商工会・嘉飯桂産業振興協議会・福岡県よろず支援 拠点が共催して開設する無料の経営相談窓口です。お気軽にご相談・ご参加ください。

## 相談会場地図

飯塚市役所 2階 ホール(カフェ前) (福岡県飯塚市新立岩5番5号)

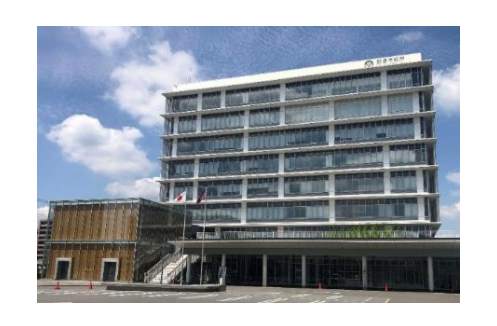

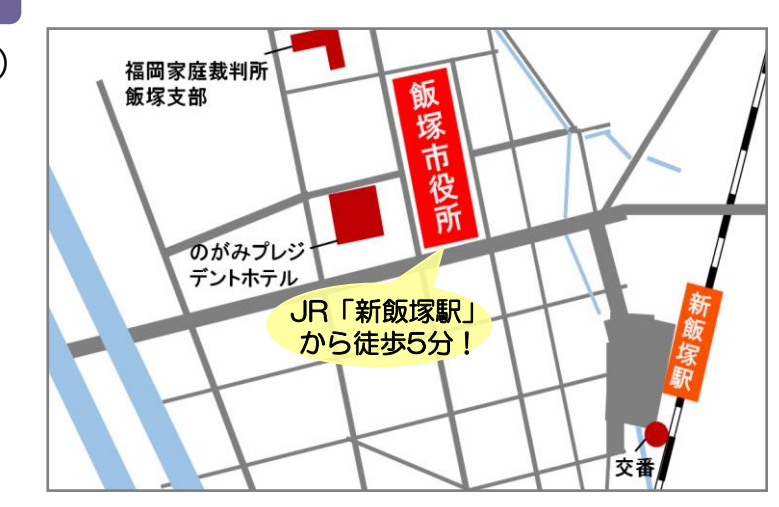

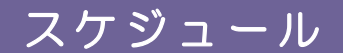

スケジュール 講師の都合や天候によりやむを得ず変更・中止する場合があります。

### 全て無料です!お気軽にご参加・ご相談下さい!

### 飯塚よろず経営相談窓口とは

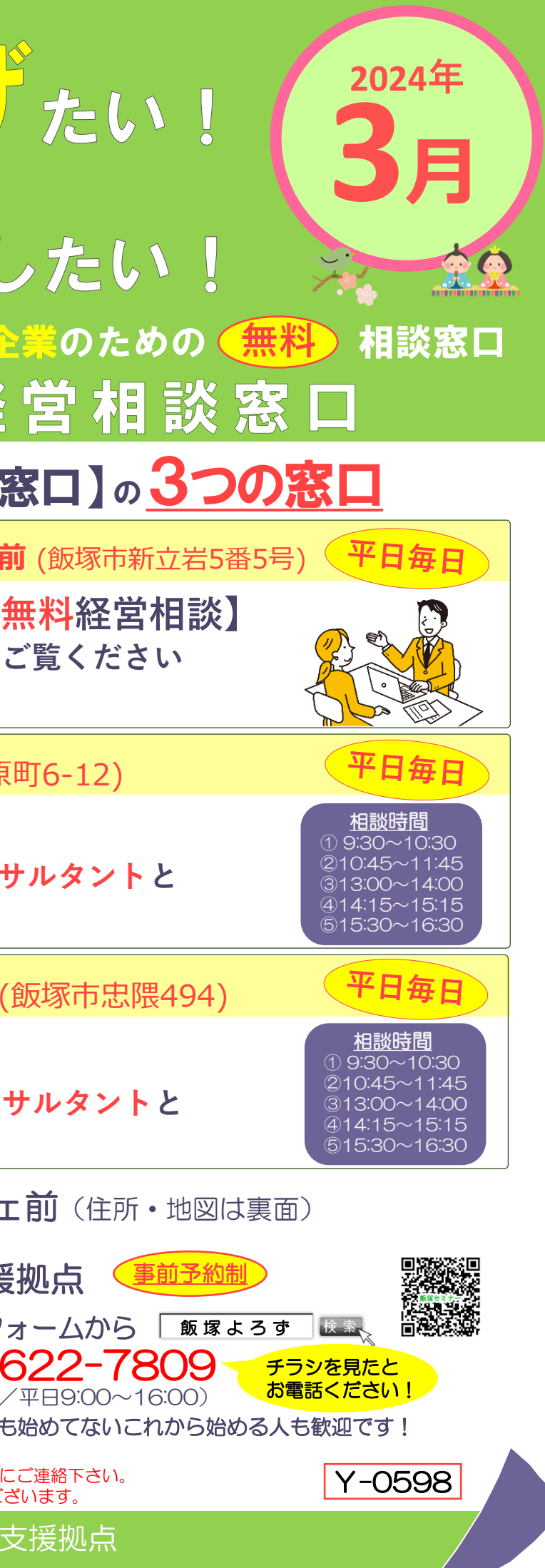

個別相談① 9:30~10:30 個別相談② 10:45~11:45 セミナー 13:30~15:00 個別相談③ 15:30~16:30

※個別相談は当日のセミナー講師が担当いたします。

所在地:福岡市博多区吉塚本町9-15 福岡県中小企業振興センタービル6階 TEL: 092-622-7809

『よろず支援拠点』は平成26年に国 (中小企業庁)が全国47都道府県に設 置した無料の経営相談窓口です。福岡県 では(公財)福岡県中小企業振興センターに 『福岡県よろず支援拠点』が設置されて おり、55名のコンサルタント(女性も多 数在籍!)が日々、個別相談や少人数セ ミナーを行っています。

https://yorozu-fukuoka.go.jp/

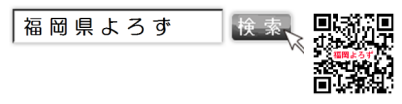

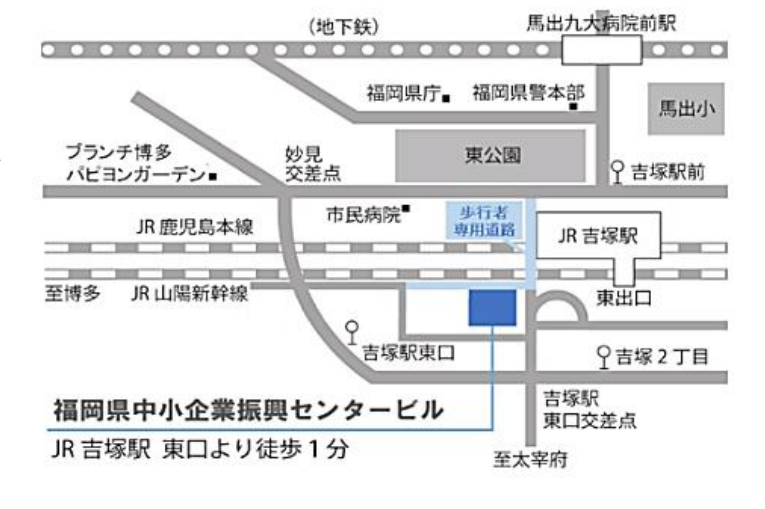

Discover

リサイクル適性(A) ー<br>この印刷物は、印刷用の紙へ<br>リサイクルできます。

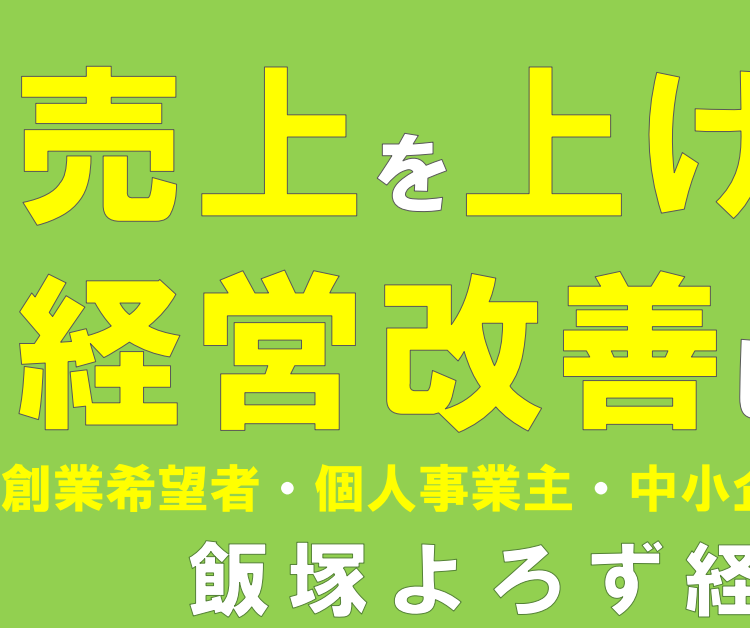

# 【飯塚よろず経営相談 **飯塚商工会議所** (飯塚市吉原 **飯塚市役所2階ホールカフェ 飯塚市商工会 穂波本所 福岡県よろず支援拠点博多本部のコンサルタントと 相談できます 【テレビ電話 で 無料経営相談】 福岡県よろず支援拠点博多本部のコンサルタントと 相談できます 【テレビ電話 で 無料経営相談】** <sup>①</sup> 9:30~10:30 | 由込 中小企業庁 福岡県よろず支援 会場 飯塚市役所 2階 ホールカフ: **【対面 で 無料経営セミナー & 無料経営相談】** セミナー内容やスケジュールは内面を **個別相談は当日の講師が行います** 個別相談は経営や創業に関することなら何でもOK!何 お申込みお待ちしております! • セミナー → ホームページの申込フ • 個別相談 → 電話から ☎ 092-(受付時間

(受付時間/平日 9:00~16:00)

**福岡県よろず支援拠点のメルマガ登録、 各種公式SNSはこちら!→**

※各種コンサルタント業を主業とされる事業者、本業のかたわらコンサルに準ずる業務を請負う事業者様の、個別相談のご利用、 ならびにセミナー受講をお断りいたします。また、その他業種によっては受講をお断りさせていただく場合がございます。詳細は ホームページでご確認ください。

国 6542<br>経営数<br>回復数数

## 岡県よろず支援拠点 とは

のスケジュール よろず経営相談窓口 月 水 火 フイコン説明 <sub>持ち物あり</sub> そうかし こうしょう <mark>セミナー申込 福岡県よろず支援拠点 いっち しゅうし スケジュール く<u>事前予約制</u></mark> スケジュール ホームページの申込フォームから 個別相談① 9:30~10:30 受講 受講制限あり 個別相談② 10:45~11:45 筋塚よろす  $\overline{M}$ 受講<br>条件 受講条件あり インターネット セミナー 13:30~15:00 個別相談申込 福岡県よろず支援拠点に 受講 個別相談③ 15:30~16:30 受講対象あり お電話ください チラシを見たと TEL: 092-622-7809 ※個別相談は当日のセミナー講師が ※持ち物、受講条件等セミナーの詳細は お伝え ください! 担当いたします。 (受付時間:平日9:00~16:00) ホームページで最新情報をご確認ください。 雷話 経営改善 I T 集 客 「わかりやすい」とリピーター 多様な戦略で魅力発信が 4 5 6 7 8 「強み」と「機会」で導き出す これからはじめる 多数!Webの専門家 得意なWebコンサルタント ChatGPT×Web ビジネスプラン作成セミナー 3月5日(火)は個別相談会を 3月4日(月)は個別相談会を ● プランが漠然としているときに書き出す ライティングャミナー [実践編] 開催します! 開催します! こととは? **● エラーを減らすプロンプトとは?** 【スケジュール】 【スケジュール】 「〇〇」と「〇〇」の2軸でアイデアを出す ① 9:30~10:30 ②10:45~11:45 ● そもそもから…。プロンプトをシンプル ① 9:30~10:30 ②10:45~11:45 ● アイデアはまず広げ、そして絞り込む にはじめてみる ③13:00~14:00 ④14:15~15:15 ③13:00~14:00 ④14:15~15:15 ● 「誰に・何を・どのように」で考え、 ● 例を提示してコントロールする ⑤15:30~16:30 ⑤15:30~16:30 コンセプトを深く掘り下げる ● 1つのコンテンツを転用・流用する ● ビジネスプラン作成の最後のカギとは? ※お申込みはお電話 (092-622-7809)で! 講師・相談員 |講師・相談員● マーケティングに活かすプロンプトとは? 相談員 相談員 ※お申込みはお電話 (092-622-7809)で! 服部 憲一(正集客) 山田 周作 中小企業診断士 瀧内 賢(IT集客) 村上 博史(IT集客、アート・美術活用企画) チラシ・名刺 創 業 店舗運営 商工会議所 元経営指導員の  $\left[11\right]^\text{RLSR$ 歌  $\pi$ 経営指導具 $\sigma$   $\left[12\right]^\text{RMC}$  . 簡単に .  $\left[13\right]$  介護保険ビジネス参入  $\left[14\right]$ 古物商許可申請の  $\left[15\right]$ 無料で!簡単に! 4 古物商許可申請の Webコンサルタント ▲ 自分でチラシを作れます!! セミナー やり方セミナー 3月11日(月)は個別相談会を チラシ制作セミナー 訪問看護・介護・リハビリ、デイサービス、 開催します! ● 古物営業法の解釈について グループホーム、サービス付き高齢者向け住宅 ● 自分で作るメリット - などを新規で開業したい方におススメです! ● 許可が必要な場合とは 【スケジュール】 ● チラシを作る前に押さえておきたい ● 最近の高齢者ビジネスの動向 ● 許可が取れる人、取れない人 ① 9:30~10:30 ②10:45~11:45 ポイント ③13:00~14:00 ④14:15~15:15 ● 古物商許可の申請方法 ● 増えてるサービス減ってるサービス ● 無料のアプリやテンプレート ⑤15:30~16:30 ● 許可取得後のこと ● 印刷用紙は何を選べばいい? |● 参入の時に気を付ける3つのこと ● 開業届や確定申告が必要なケース 講師・相談員 相談員 ※お申込みはお電話 (092-622-7809)で! 講師・相談員 ● インターネットでの印刷注文の仕方 講師・相談員 中村 博文 (IT集客·補助金申請) 村上 夕子 (デザイン・商品企画) 杉谷 太 社会福祉士 堤 和久 行政書士 広報戦略 広報戦略 売上拡大 18図表の描き方で差をつける! 19スマホだけで簡単!人気急上昇11 コンサルタントの 21カウンセラー、コーチのための 22 ○スマホだけで簡単!人気急上昇 ↑↑ カウンセラー、コーチのための お金のメンタルブロックを取り除き 印象アップの ショート動画で集客セミナー ホームページをご覧ください。 売上を伸ばす方法! プレゼン資料作成セミナー ● フォロワーを増やすにはどうしたらいい? 各コンサルタントの ● 拡散力が高いショート動画で集客アップ! セミナー セミナー情報も ● プレゼン資料には図表が必要 ● 冒頭1秒で心をつかむコツとは? ● お金について理解する 掲載しています! ● 相手に正しく情報を伝えるための、 ● 実際にSNSやYouTubeにショート動画を ● お金のブロックを解除する あげてみよう! ● 良い借金と悪い借金 正しい図表の使い方 聚築場 ● 間違った自己投資をしていませんか? あらかじめインスタグラム、ユーチューブ、 ● 手軽で使いやすい図表とその使い方  $\sqrt{2}$ ● 事業計画で未来の自分を数字に 福岡よろずコンサルタント TikTokのアプリをダウンロードし、 海海縣 講師・相談員 ● 図表にひと工夫で更に説得力アップ! 講師・相談員 講師・相談員 置き換えよう アカウントを作成してご参加ください 今泉 智樹 (広報戦略・資金繰り) 重村 和博 中小企業診断士 佐々木 晋(マスコミ・動画) **創業** チラシ名刺 広報戦略パソコン講師も務める 25 心を掴む名刺を 26 Webサイト企画·制作 27集客アップ&売上アップのための 28プチ起業から事業を 29 集客アップ&売上アップのための 心を掴む名刺を Webサイト企画・制作 『商品紹介動画』作成 成長させよう!セミナー 専門家 作ろうセミナー&ワーク セミナー&ワーク 3月26日(火)は個別相談会を ● 皆さんの事業の悩み 開催します! ● 名刺は最強の営業ツール! ● 視聴者を惹きつけるストーリーのある ● お客様が商品(サービス)へ 【スケジュール】 『商品紹介動画』を作ろう! たどり着く導線を考えよう! ● 使える名刺·使えない名刺 ① 9:30~10:30 ②10:45~11:45 ● 自分でやることと人に任せる事を ● Canvaのテンプレートを使うから簡単! ③13:00~14:00 ④14:15~15:15 ● 記憶に残るために必要なことは? 切り分けよう! ● 著作権フリーの曲を使うので安心! ⑤15:30~16:30 ● ITを上手に使おう!…など ● 実際に名刺を作ってみよう! 相談員 ※お申込みはお電話 (092-622-7809)で! 講師・相談員 講師・相談員 講師・相談員 持ち物 一色 将也(マスコミ・動画) 古賀 広宣(飲食・店舗運営) 松田 かお梨 (IT集客) 深川 智恵美 (IT集客・販促)

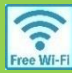

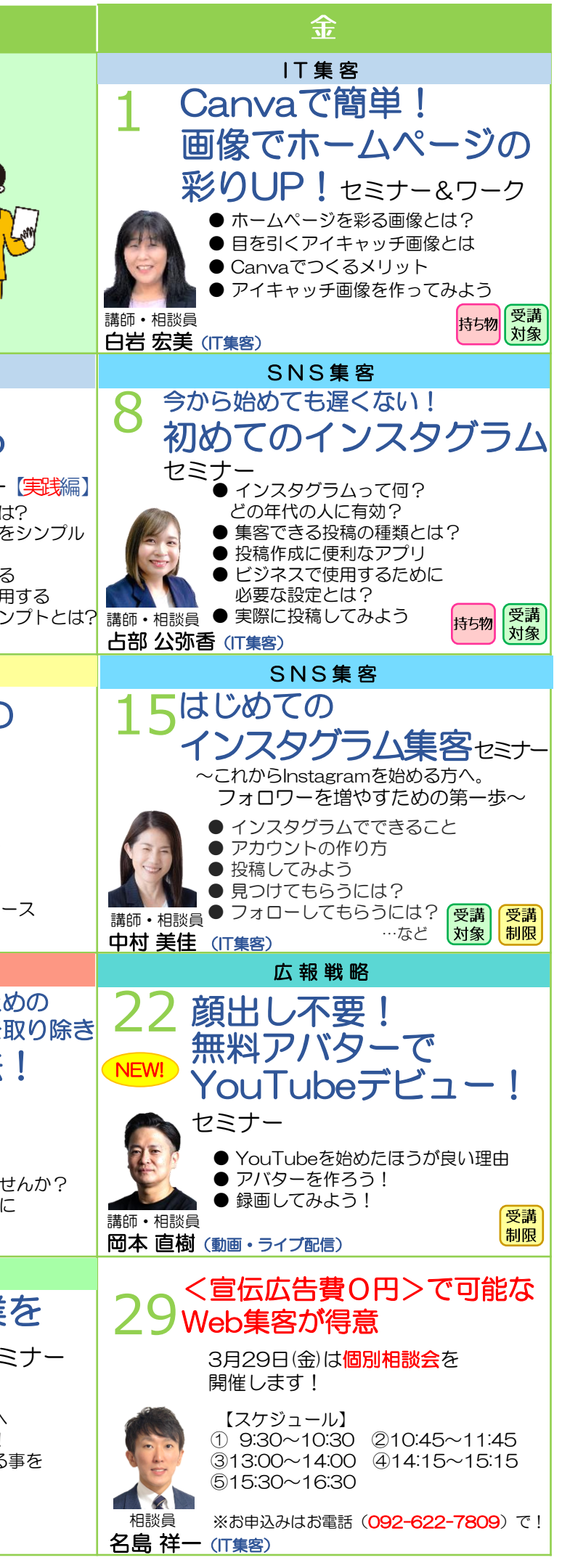